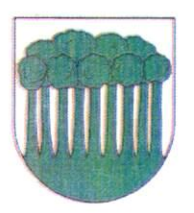

# **Obec Povina**

Obecný úrad so sídlom Povina 155

023 33 Povina

# Výpis z uznesení rokovania Obecného zastupiteľstva obce Povina, dňa 16, 03, 2022

## Obecné zastupiteľstvo

#### a/prerokovalo

- program zasadnutia obecného zastupiteľstva
- program zasadnutia obecného zastupiteľstva
- určenie zapisovateľa a overovateľov zápisnice  $\bar{a}$
- kontrolu plnenia uznesení zo zasadnutia OZ dňa 16. 12. 2021  $\sim$
- Správu o činnosti hlavnej kontrolórky za obdobie roka 2021 v obci Povina
- Návrh VZN č. 1/2022 o určení výšky finančných prostriedkov na mzdy a prevádzku na dieťa materskej školy a žiaka školského zariadenia
- Informácie o Návrhu VZN č. 2/2022, ktorým sa určuje miesto a čas zápisu detí do základnej školy v Povine
- Žiadosť OSD Slovakia s.r.o., IČO: 46871322 o prenájom časti parcely KN C č. 3116 za účelom reklamného panelu pod billboard o rozmeroch 2,1x5,4m a o prenájom časti parcely KNE 5035/2 za účelom reklamného panelu pod billboard o rozmeroch 2,6x1,8m, ktoré sú vo vlastníctve obce Povina
- Žiadosť Družstva podielnikov Povina, družstvo, Povina 155, IČO: 45849838 o predĺženie Zmluvy č. 1/2017 zo dňa 1.5.2017, t. j. nájmu kancelárie na OÚ Povina o 10 rokov.
- Potrebu poskytovania služieb právnej pomoci pre obec Povina
- Žiadosť spoločnosti Packeta Slovakia s. r. o. zo dňa 16. 3. 2022 o nájom pozemku KN E č. 5035/2 o výmere 0,68 m<sup>2</sup> vo vlastníctve obce Povina pre účel umiestnenia Z-Boxu

#### $b/$ konštatuje, že

- nemá pripomienky k prednesenému programu
- sa program zasadnutia OZ dopĺňa o ďalšie body
- Je potrebné vyriešiť viaceré nezrovnalosti z minulosti a využiť právne služby pri súčasných administratívnych úkonoch samosprávy

#### $c/schválilo$

- program OZ tak, ako ho predniesla starostka obce
- doplnený program OZ tak, ako ho predniesla starostka obce
- za zapisovateľa Mgr. Katarínu Karasovú a za overovateľov zápisnice: Máriu Ochodničanovú a Mgr. Jozefa Damašku
- Nové podmienky prenájmu nehnuteľného majetku pre spoločnosť OSD Slovakia s.r.o. v zmysle Žiadosti zo dňa 18. 11. 2021, a to:

- suma prenájmu časti pozemku pod jedným reklamným billboardom 100 .- eur / rok. slovom jedensto eur za rok, doba prenájmu 1 rok, termín riešenia: 30. 03. 2022

Zverejniť zámer prenájmu nehnuteľného majetku obce Povina, a to prenájom nebytových priestorov v objekte Obecného úradu Povina zapísaného na LV č. 430, postavenej na parcele KN-C č. 1 vo vlastníctve obce, súpisné číslo 155 v k. ú. Povina, okres Kysucké Nové Mesto, o výmere 25 m<sup>2</sup> na úradnej tabuli a na webovom sídle obce, a to v zmysle ustanovenia § 9a ods. 9 písm. c) zákona SNR č. 138/1991 Zb. o majetku obcí v znení neskorších predpisov 3/5 väčšinou všetkých poslancov z dôvodu dlhodobých nájomných zmlúv medzi prenajímateľom a nájomcom na obdobie 10 rokov.

- Rozpočet na rok 2022 Rozpočtovým opatrením č. 1/2022
- Zverejniť zámer prenájmu nehnuteľného majetku obce Povina, a to prenájom pozemku obce Povina zapísaného na LV č. 4523, v časti Belanovce, výmera 0,68 m<sup>2</sup> vo vlastníctve obce Povina pre účel umiestnenia Z-Boxu na úradnej tabuli a na webovom sídle obce, a to vzmysle ustanovenia § 9a ods. 9 písm. c) zákona SNR č. 138/1991 Zb. o majetku obcí v znení neskorších predpisov 3/5 väčšinou všetkých poslancov z dôvodu umiestnenia, prevádzkovania, servisu a prípadnej obmeny samoobslužného automatu (Z-Boxu) slúžiaceho k vydávaniu zásielok a poskytovaniu ďalších služieb, a tým skvalitnenia služieb pre občanov.

#### $d/$  o  $d$  p o r u č i l o

 $\hat{q}^{\dagger}_{\perp}$ 

- starostke obce riadiť sa schváleným programom do skončenia zasadnutia
- starostke obce riadiť sa schváleným programom do skončenia zasadnutia
- Starostke, aby uzatvorila zmluvný vzťah s advokátskou kanceláriou pre poskytovanie služieb právnej pomoci pre obec Povina, termín riešenia do 30, 3, 2022

### e/berie na vedomie

- kontrolu plnenia uznesení zo zasadnutia OZ dňa 16. 12. 2021
- Správu o činnosti hlavnej kontrolórky za obdobie roka 2021 v obci Povina
- Že dňa 25.11.2021 bol prijatý zákon č. 507/2021 Z. z. ktorým sa mení a dopĺňa zákon č. 596/2003 Z. z. o štátnej správe v školstve a školskej samospráve a o zmene a doplnení niektorých zákonov v znení neskorších predpisov a ktorým sa mení a dopĺňa zákon č. 597/2003 Z. z. o financovaní základných škôl, stredných škôl a školských zariadení v znení neskorších predpisov s účinnosťou od 1.1.2022. Podľa §2 vyššie uvedeného zákona obec určí všeobecne záväzným nariadením pre základné umelecké školy, jazykové školy, materské školy a školské zariadenia vo svojej zriaďovateľskej pôsobnosti podrobnosti financovania základných umeleckých škôl, jazykových škôl, materských škôl a školských zariadení
- Že zápis detí do základnej školy v Povine podlieha VZN č. 2/2022, ktorým sa určuje miesto a čas zápisu detí do základnej školy, Návrh VZN č. 2/2022 sa vyvesí v zmysle zákona č. 369/1990 Zb. o obecnom zriadení
- Že podmienky prenájmu nehnuteľného majetku boli dlhodobo na rovnakej, nízkej úrovni, pričom náklady obce sa neustále zvyšujú a inflácia na Slovensku je v súčasnosti tretia najvyššia v rámci eurozóny
- Že sa jedná o predĺženie existujúcej nájomnej zmluvy, ktorej končí nájomný vzťah dňa 30. 04. 2022 a nájomca má záujem o predĺženie nájmu

#### $f$ / $n$ eschválilo

#### $g/s$  a uznieslo

Na VZN č. 1/2022 o určení výšky finančných prostriedkov na mzdy a prevádzku na dieťa materskej školy a žiaka školského zariadenia

> PhDr. Alena Dudeková starostka obce

V Povine, dňa: 22, 3, 2022